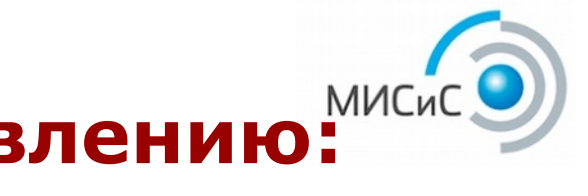

# **Обучение процессному управлению: Работа со слоем данных**

Доклад на Одиннадцатой конференции "Свободное программное обеспечение в высшей школе. 30 - 31 января 2016 г. Переславль-Залесский.

#### **Михеев Андрей Геннадьевич**

Доцент кафедры Бизнес-информатики и систем управления производством НИТУ МИСиС, руководитель проекта RunaWFE

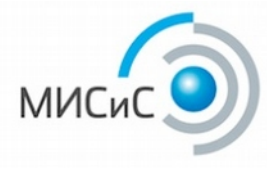

#### **Процессный подход**

Деятельность предприятия представляется в виде набора выполняющихся бизнес-процессов

Текущее состояние предприятия представляется в виде совокупности бизнес-объектов

Состояния бизнес-объектов изменяются только экземплярами бизнес-процессов

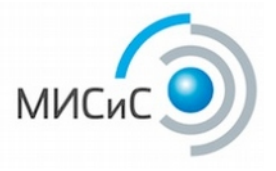

### **Реализация слоя бизнес-объектов для учебных целей**

В качестве хранилища бизнес-объектов предлагается использовать листы документов Microsoft Excel

LibreOffice Calc или MS Excel, как правило, уже установлен на компьютере студента.

При выполнении заданий на домашнем компьютере студенту не требуется устанавливать и настраивать сложные системы для работы с данными

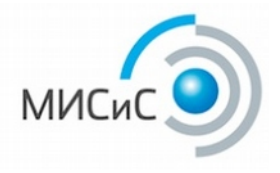

#### **Работа с данными**

Работа с данными осуществляется при помощи специального бота (автоматического исполнителя заданий). В задачах боту используется четыре команды:

- INSERT
- SELECT
- **UPDATE**
- DELETE

В качестве параметров в этих задачах используются переменные бизнес-процессов.

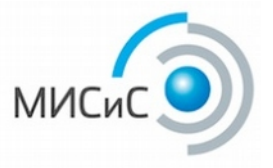

### **Создание составного типа переменных**

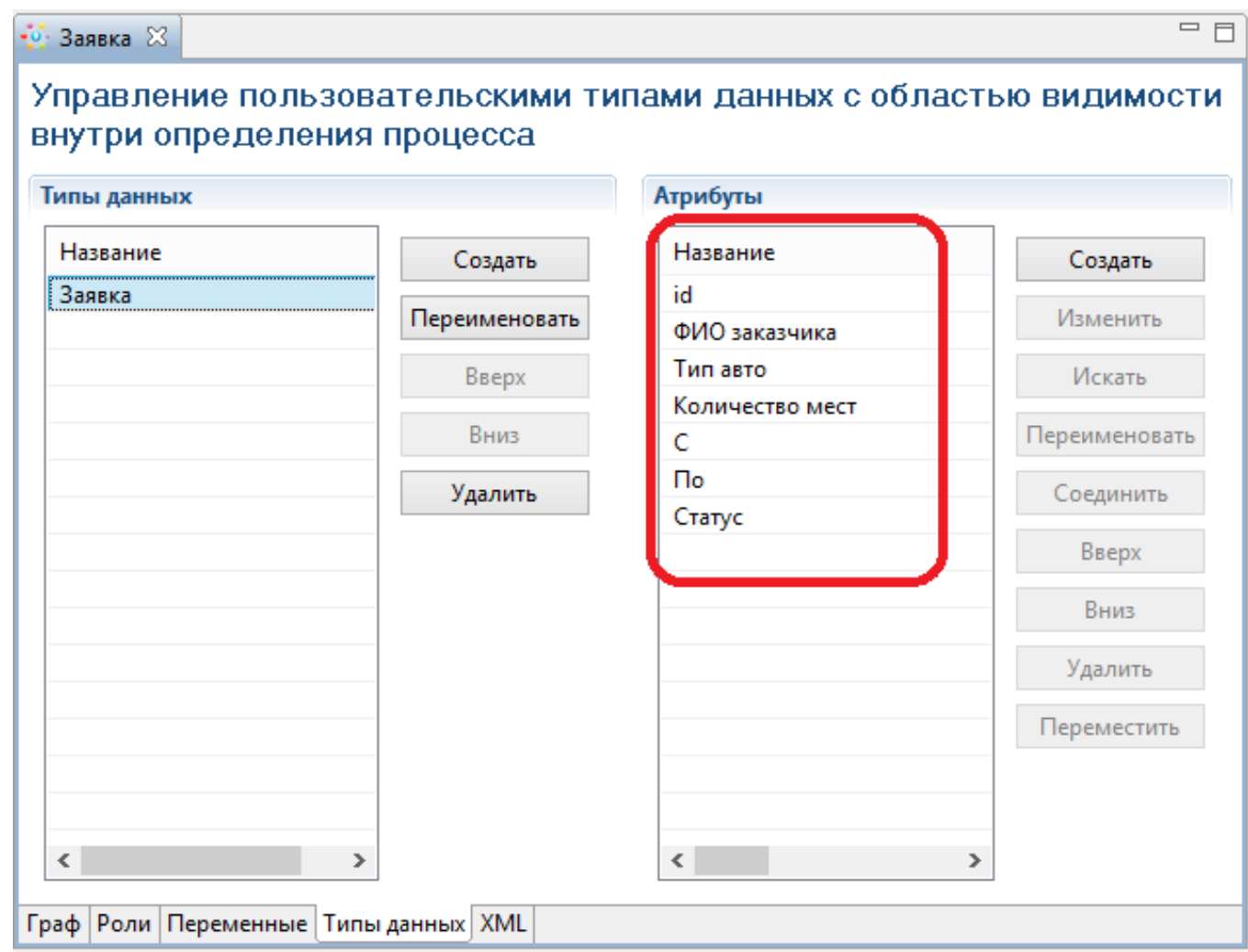

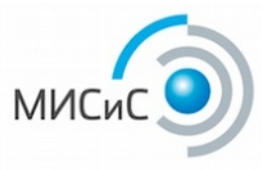

# **Таблица, расположенная на MS Excel листе**

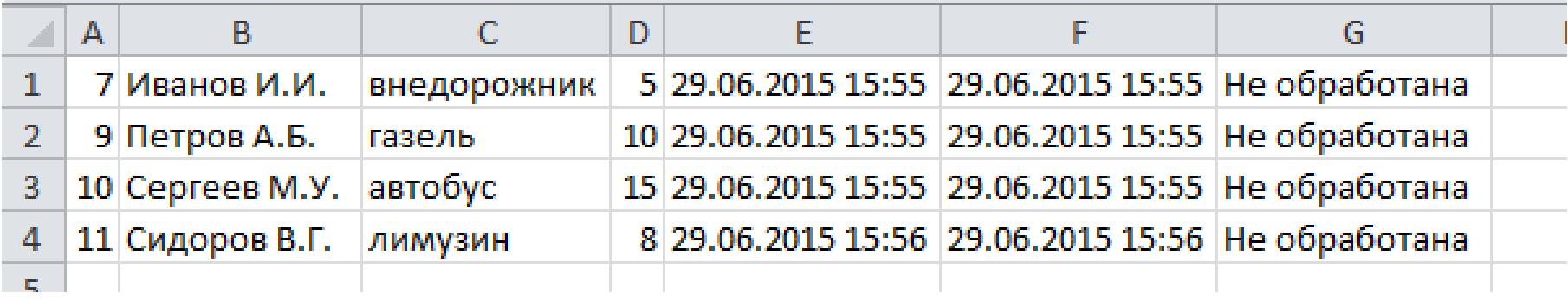

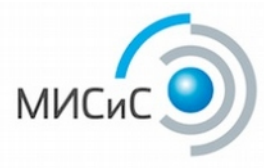

#### **Конфигурация бота для задачи добавления заявки на автотранспорт**

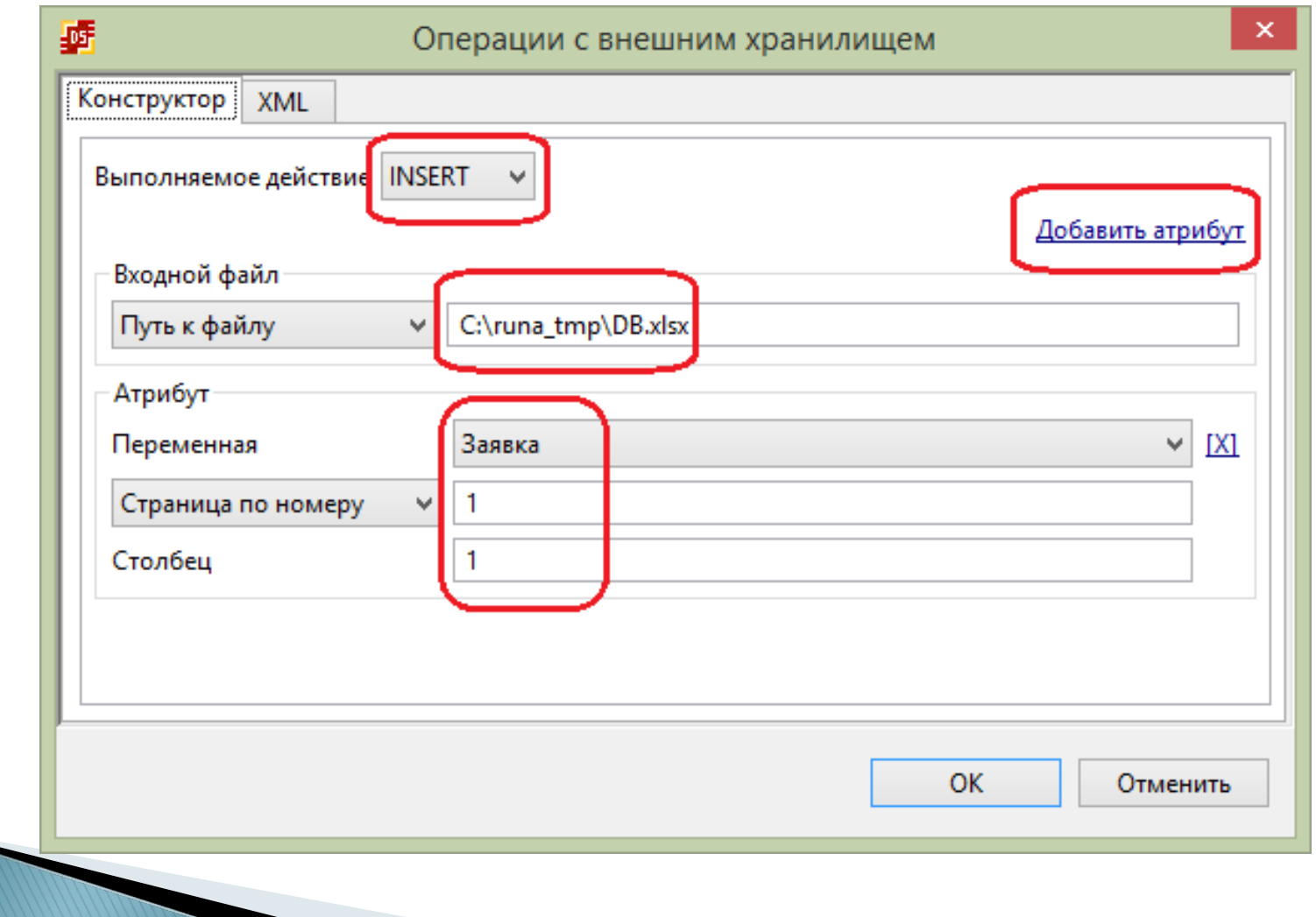

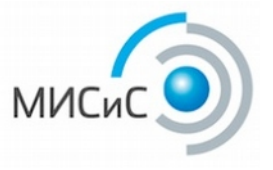

#### **Конфигурация бота для задачи поиска заявки по её Id**

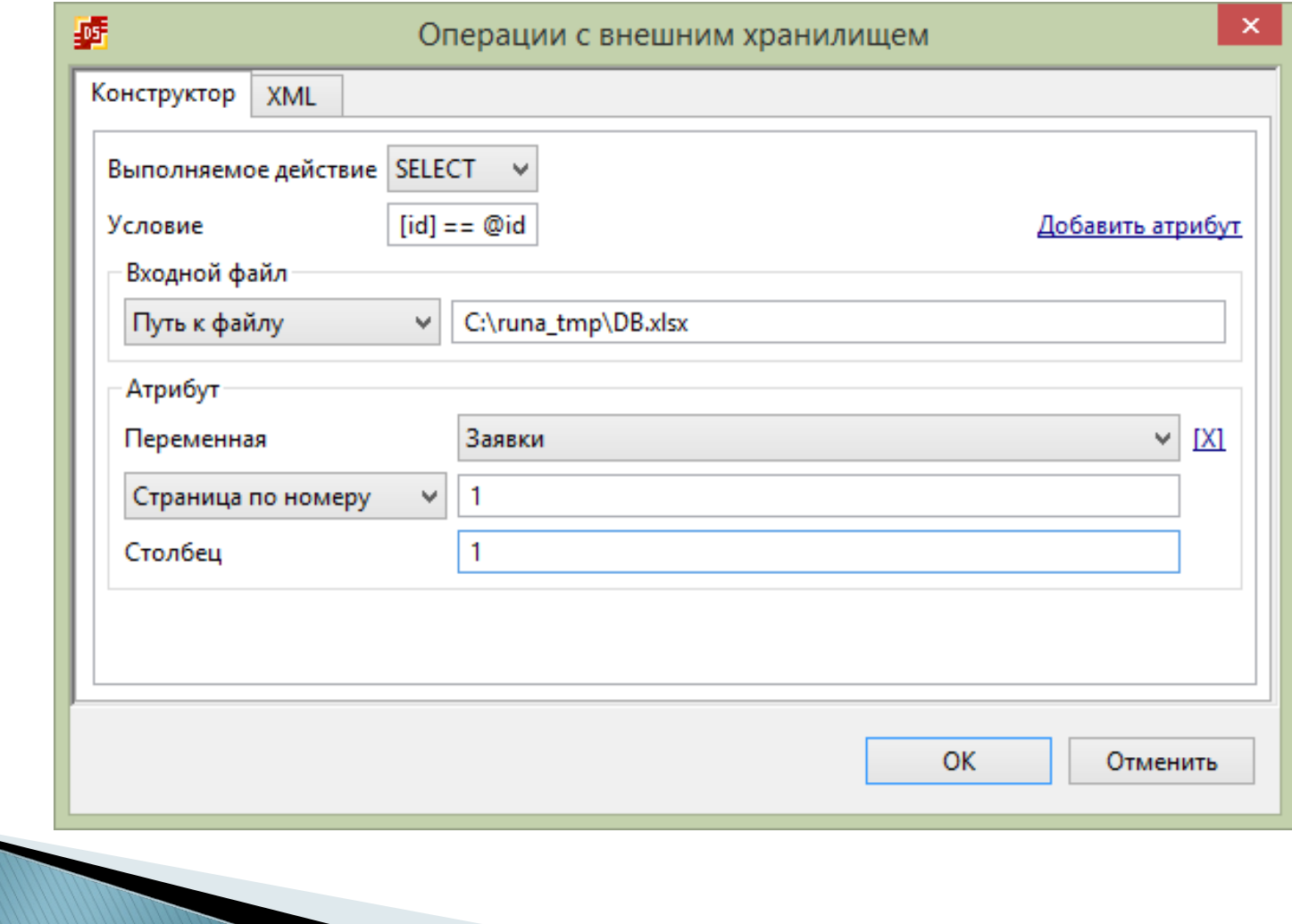

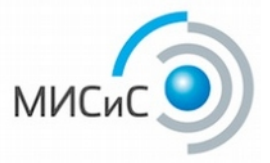

#### **Конфигурация бота для задачи изменения заявки**

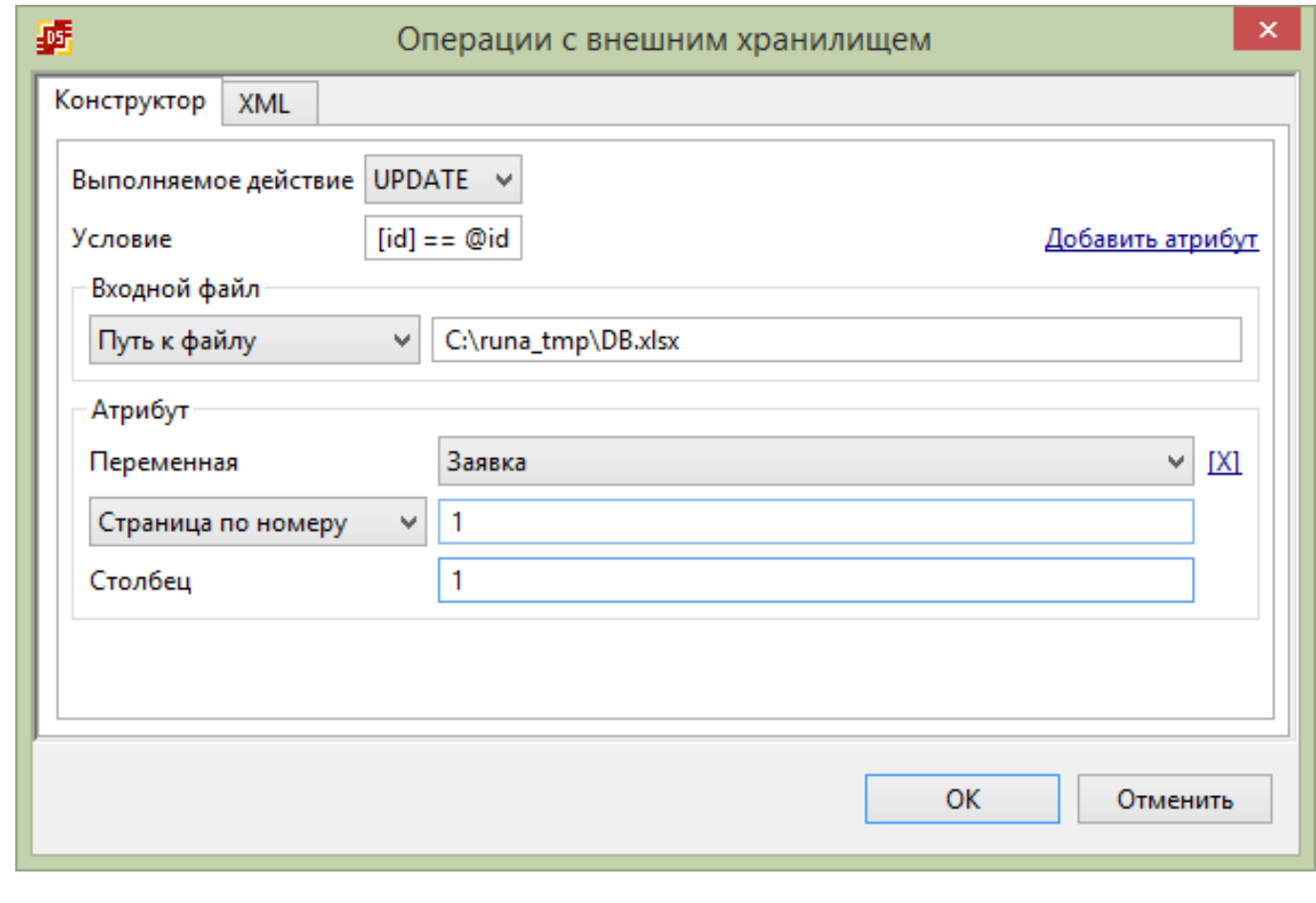

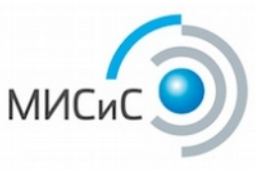

#### **Конфигурация бота для задачи удаления заявки**

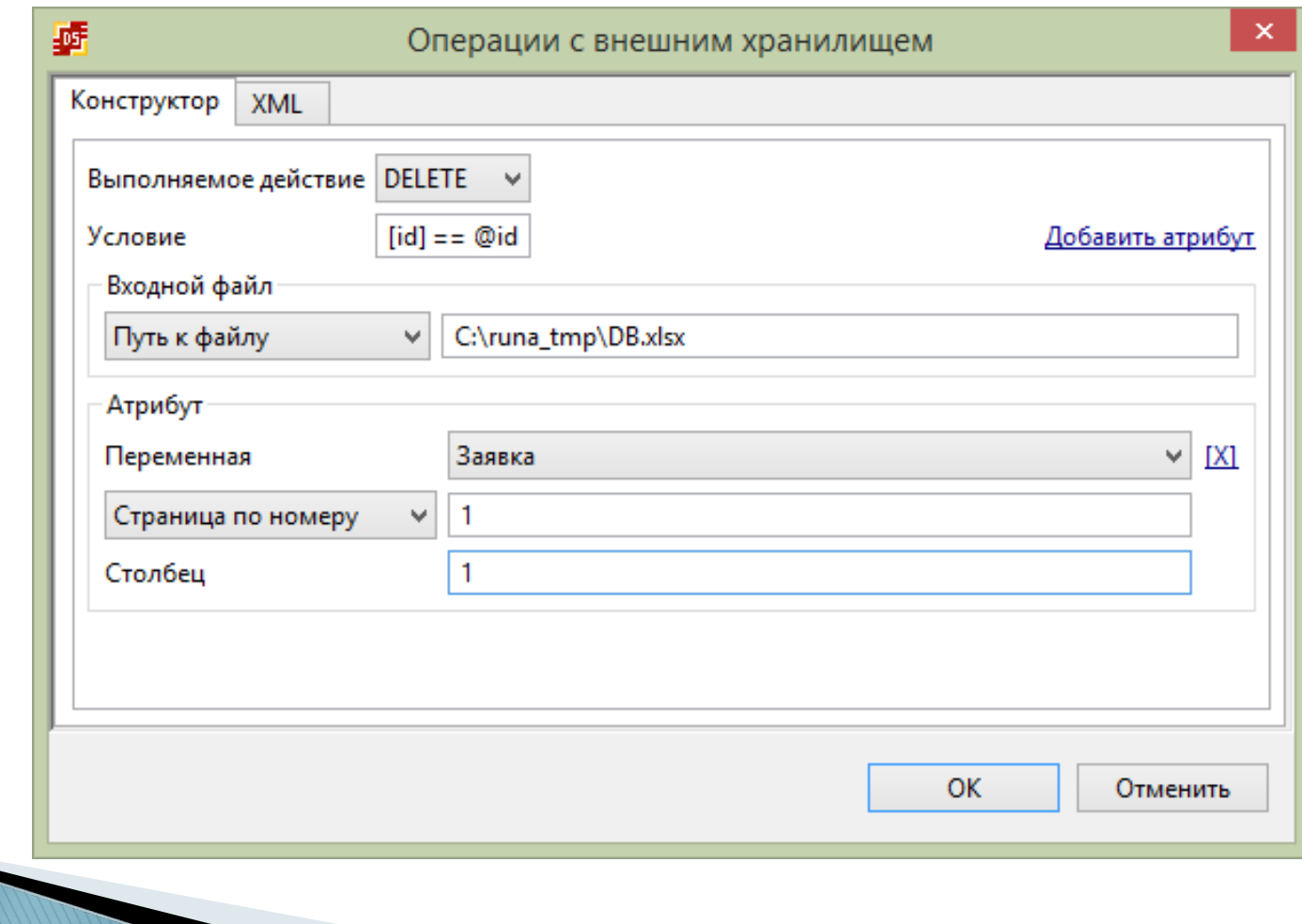

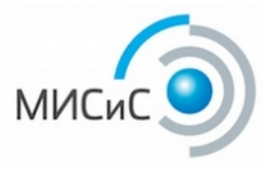

#### **Настройка последовательного выполнения задач ботом**

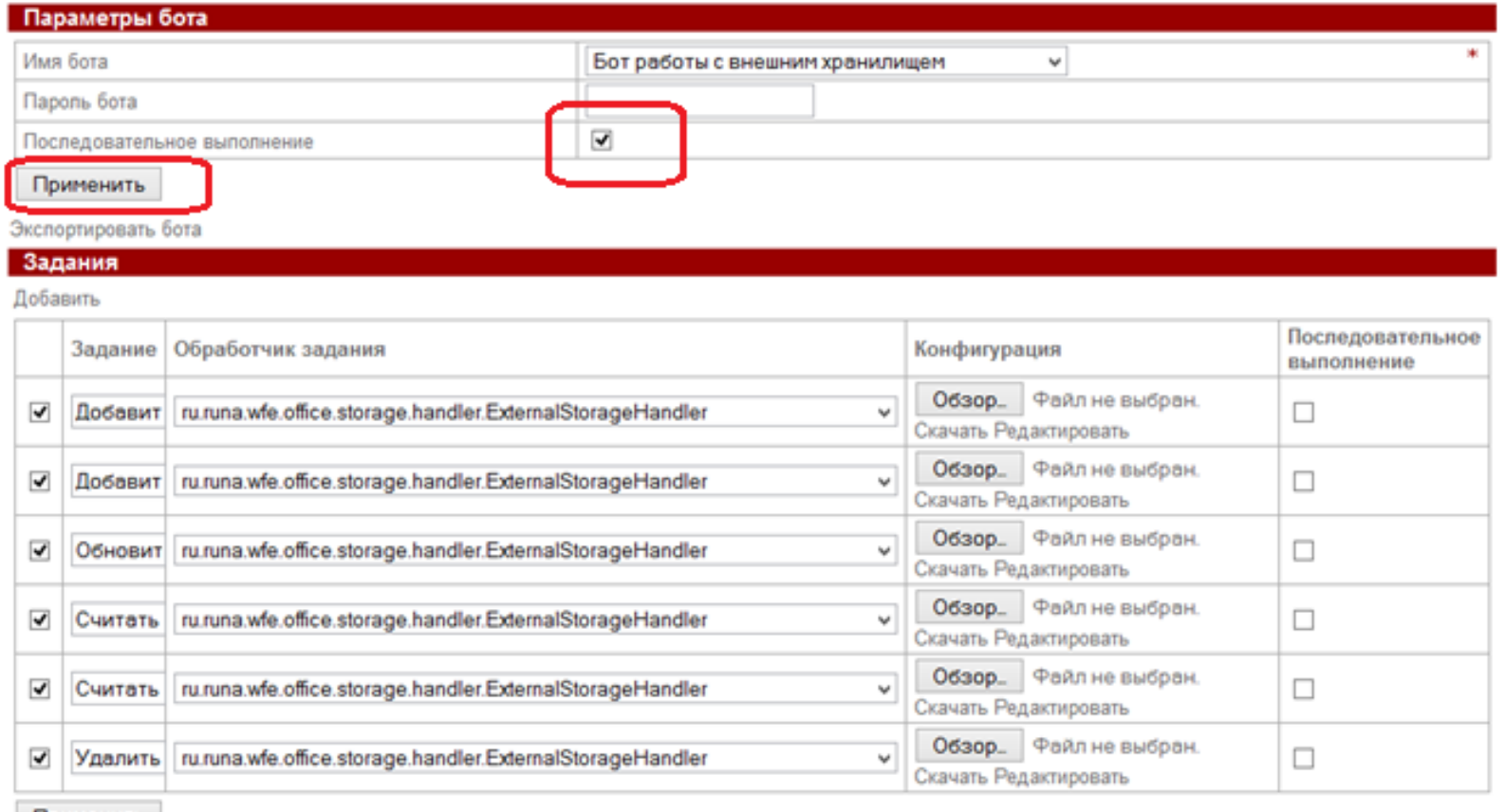

Применить

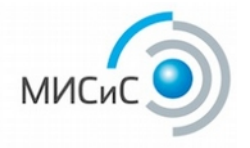

# **Опубликовано на ресурсе Intuit.ru**

Михеев А. Г. Практика процессного управления на свободном программном обеспечении. URL – <http://www.intuit.ru/studies/courses/3529/771/info>

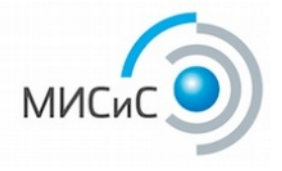

# **Проект RunaWFE**

Сайт проекта RunaWFE - **http://runawfe.org/rus**

На сайте:

- Описание системы
- Документация пользователя, администратора и разработчика
- Можно загрузить дистрибутивы и исходные коды системы
- Учебные материалы по процессному управлению
- Техническая поддержка
- Партнеры
- Статьи